Москва

2024

Aqueduct – open SOURCE TUS ЭКОНОМИИ ЖЕЛЕЗА Р

# <u>МЛ-инференсе</u>

**БУГРИМОВ ОЛЕГ** 

Тимлид разработки Data Science

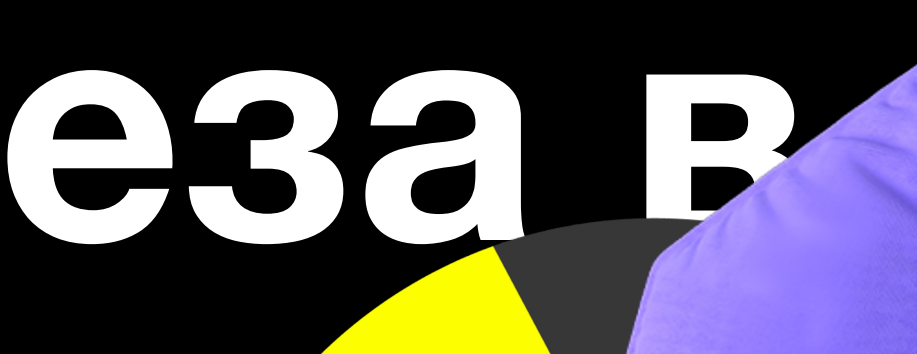

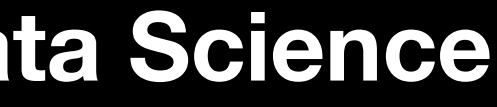

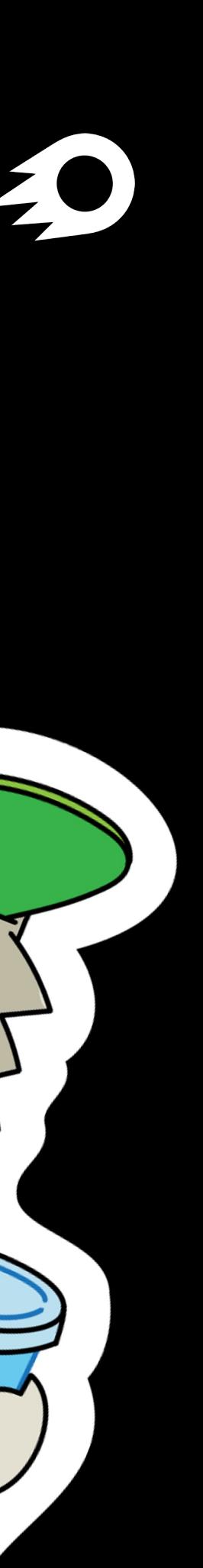

# **Растет потребность железа для МЛ**

*График роста потребности в оборудовании для МЛ*

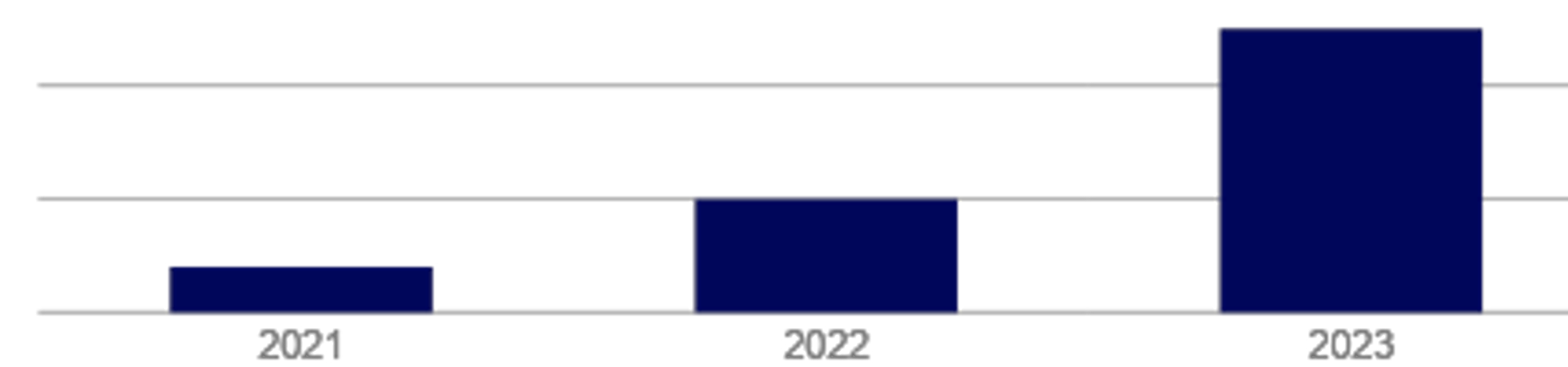

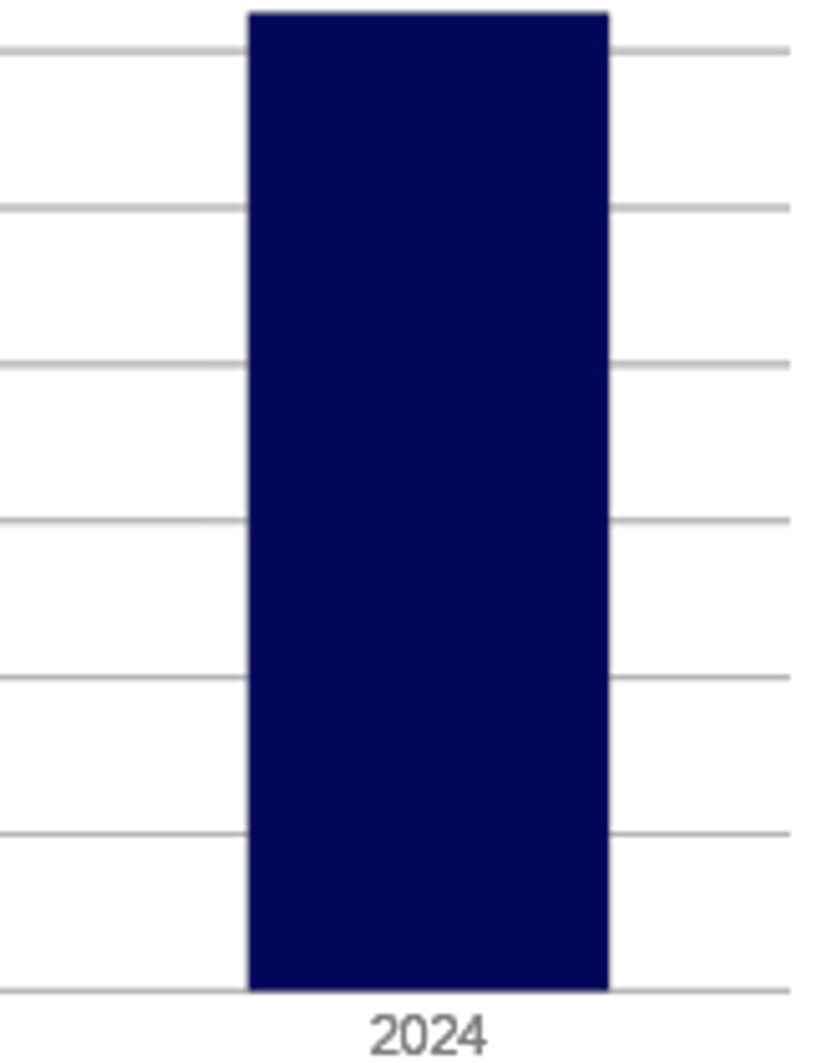

Новые фреймворки и алгоритмы для МЛ-моделей всё более требовательны к потреблению железа

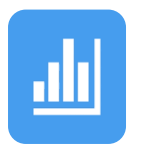

*Потребность растет*

Сервера включает от одного gpuустройства. Они дороже и их тяжелее закупать

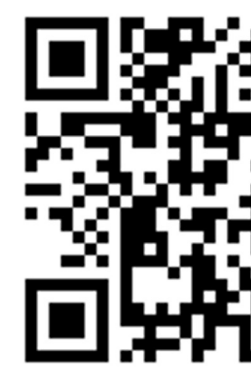

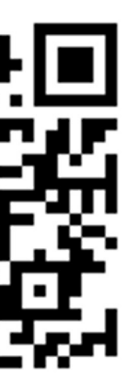

*МЛ-сервера*

**3**

### **С акведуком удается уменьшить рост потребности железа**

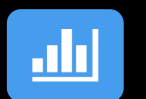

Новые фреймворки и алгоритмы для МЛ моделей все более требовательны к потреблению железа

*Потребность растет*

Сервер включает от одного gpu устройства. Они дороже и их тяжелее закупать

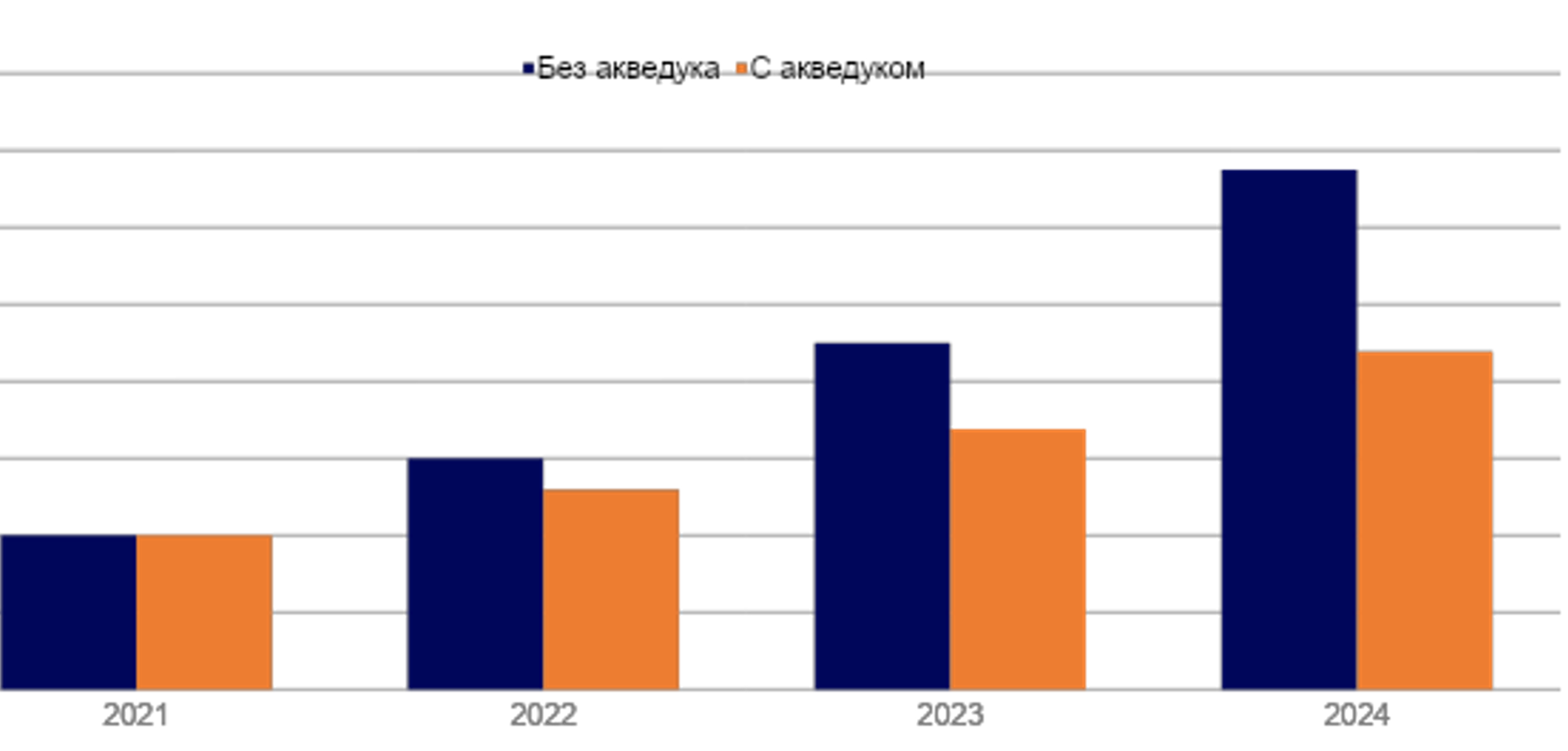

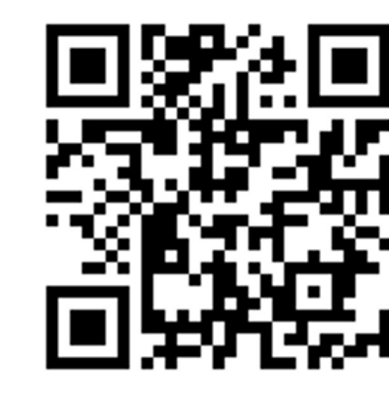

П

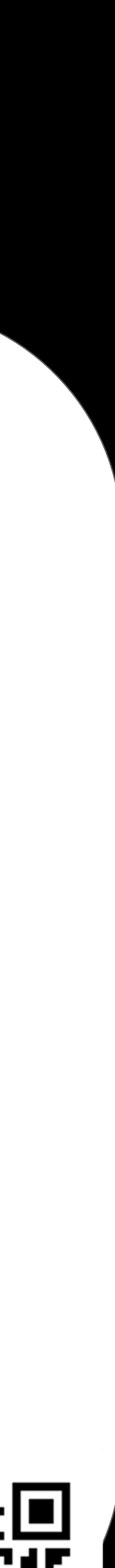

*МЛ-сервера*

Позволяет уменьшить рост потребности в железе

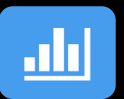

*Акведук*

avito.tech **o** 

#### Как работает акведук

РАБОТА МОДЕЛИ СОСТОИТ ИЗ ЭТАПОВ

Предобработка

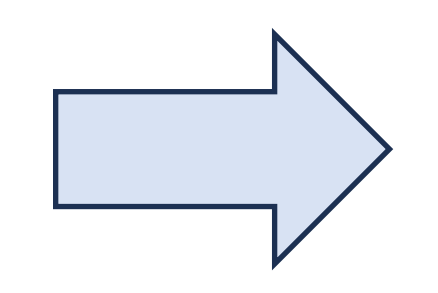

Входные данные

Инференс

Постобработка

МЛ-модель

Каждая МЛ-модель — это последовательность шагов вычислений.

Обычно это три шага:

1) подготовка данных для отправки их в модель,

1) сам инференс, то есть работа уже самой модели,

1) постобработка полученных данных.

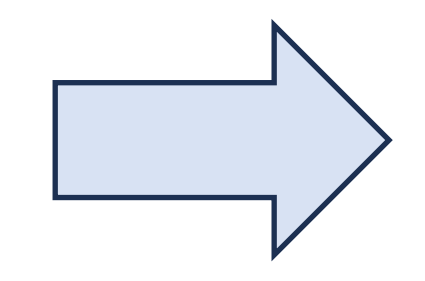

Выходные данные

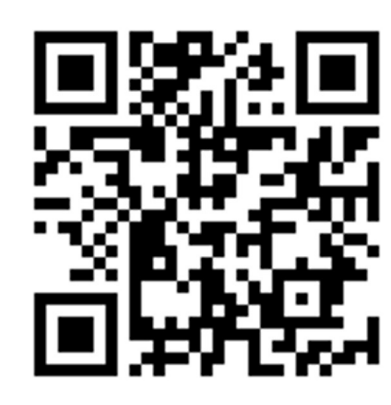

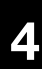

avito.tech の

#### **Как работает акведук**

С помощью акведука можно разделить такую логику на разные этапы и сделать так, чтобы они выполнялись в разных процессах.

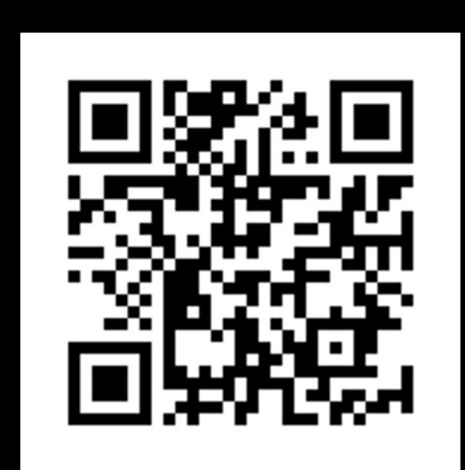

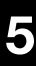

*РАЗДЕЛЯЕМ С ПОМОЩЬЮ АКВЕДУКА*

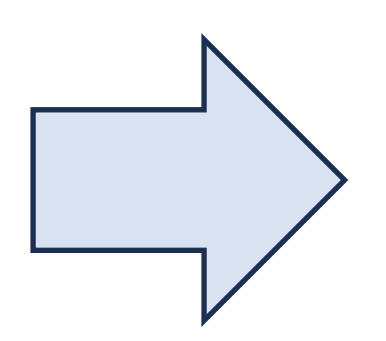

Входные данные

Выходные данные

*Предобработка*

*Инференс*

*Постобработка*

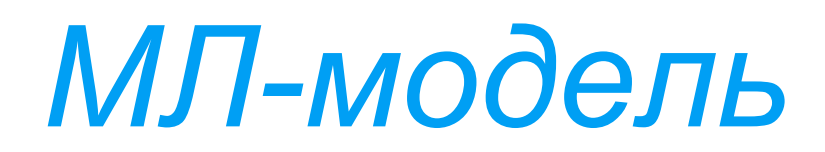

avito.tech の

#### Условный переход между шагами

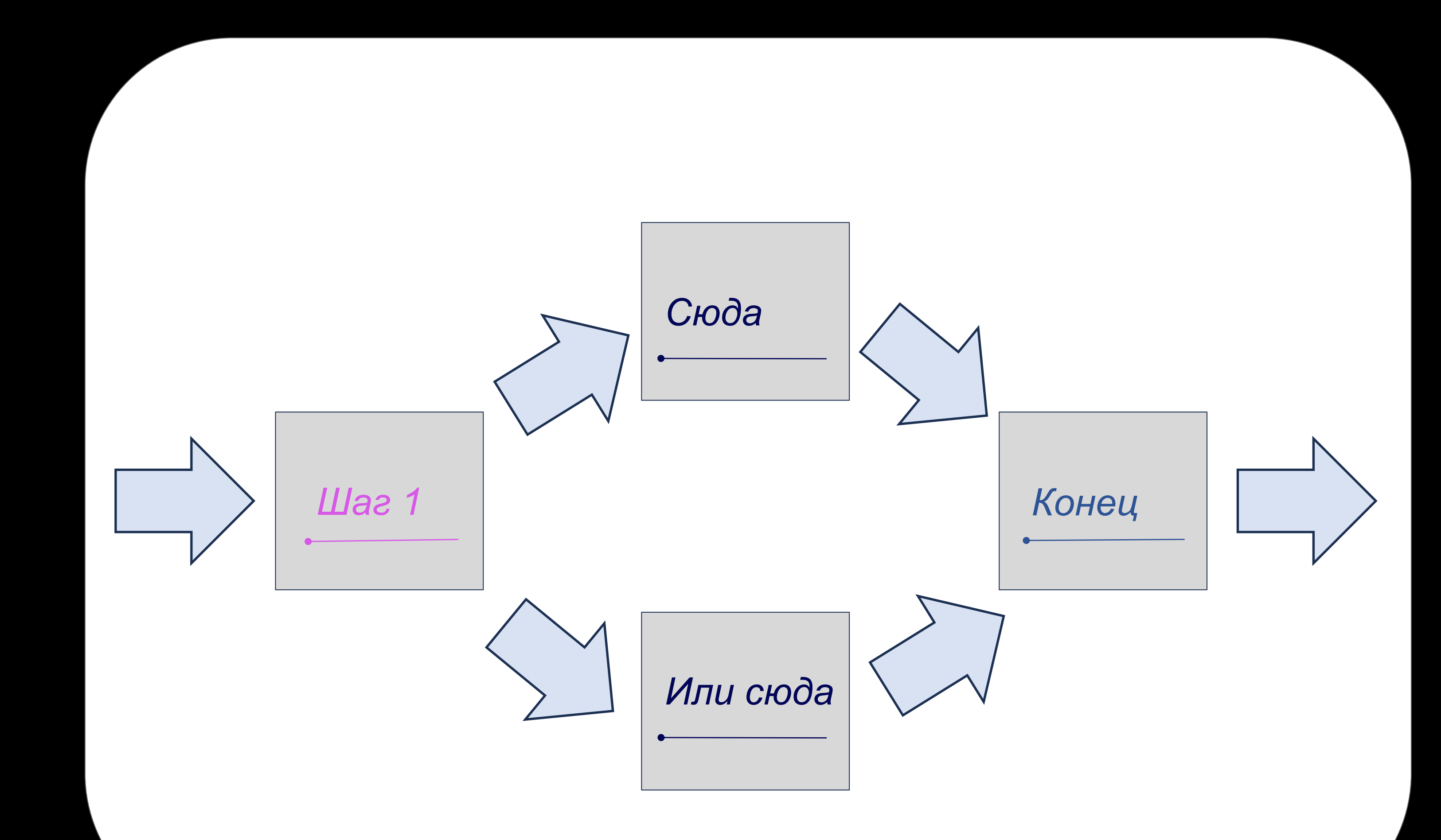

С помощью акведука можно реализовать условный переход между шагами

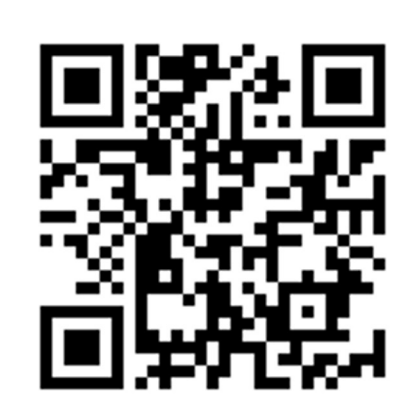

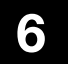

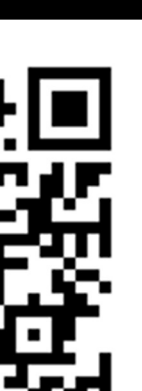

avito.tech o

#### **Шаренная память**

С помощью акведука можно реализовать использование общей памяти

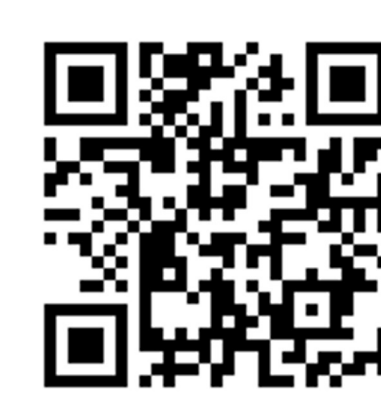

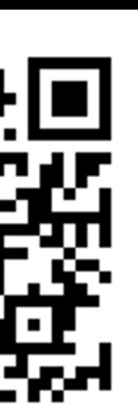

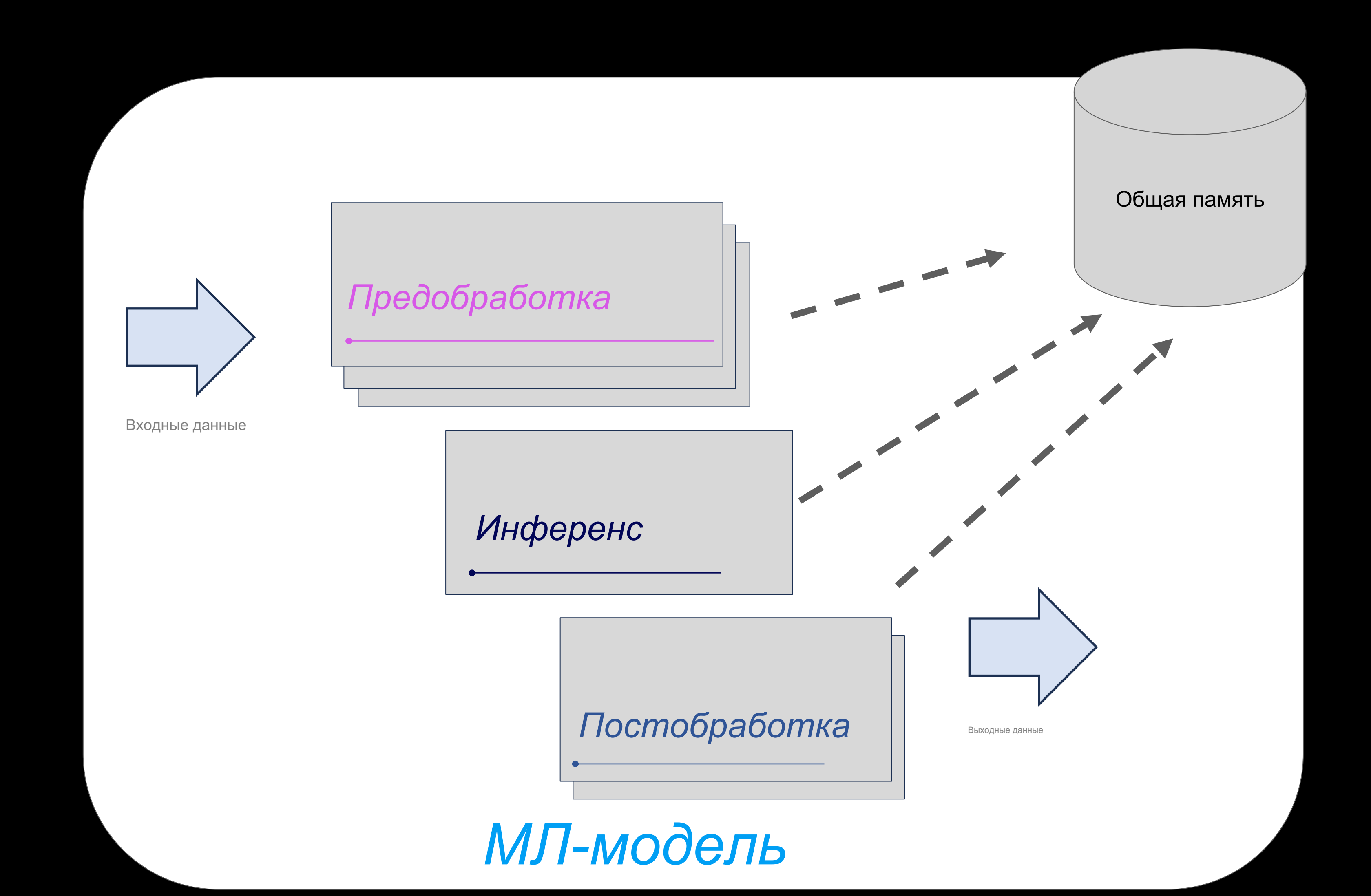

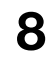

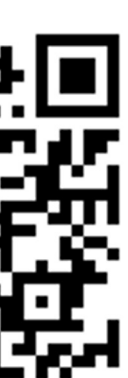

## **Метрики**

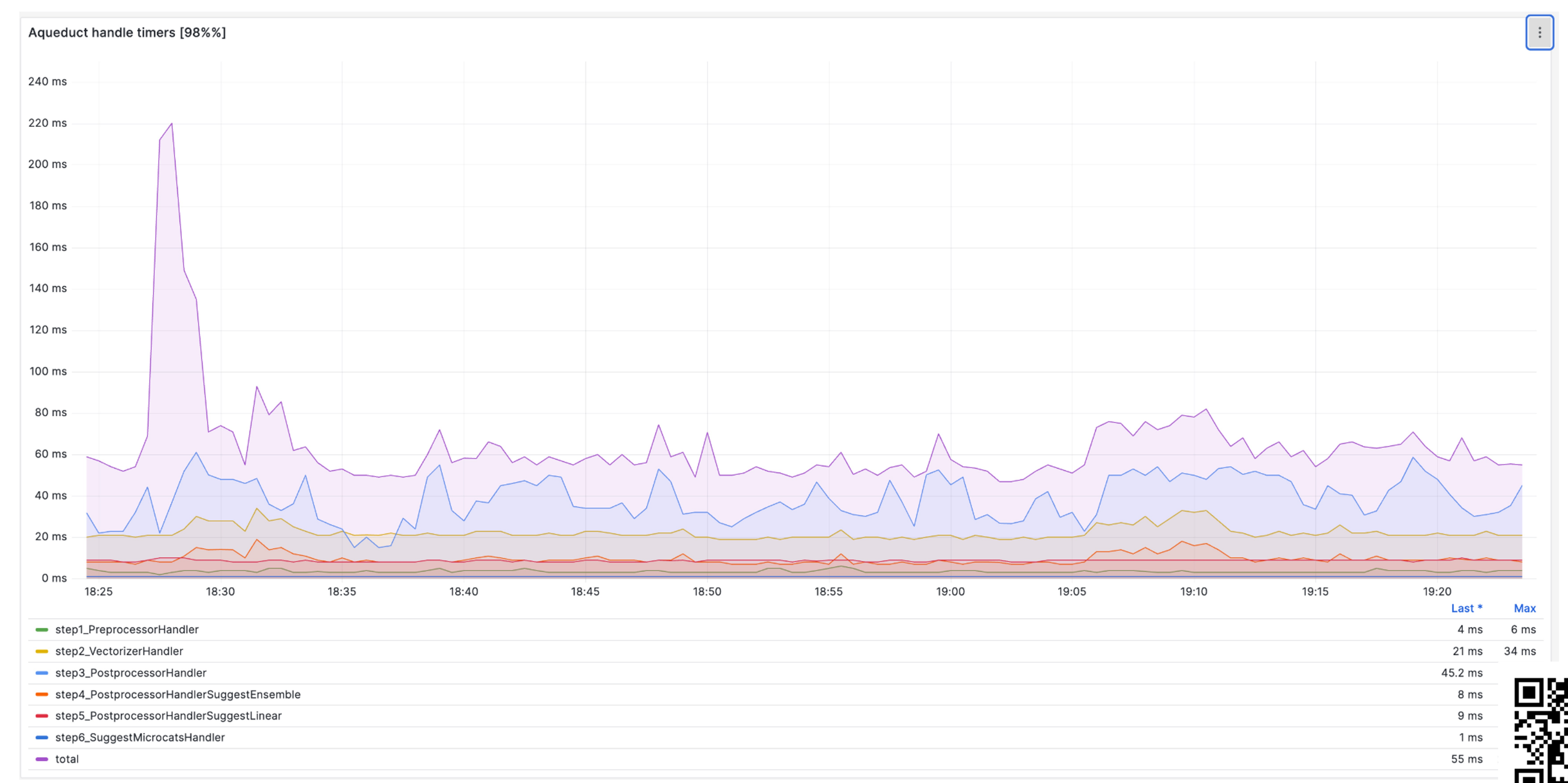

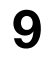

## **Метрики**

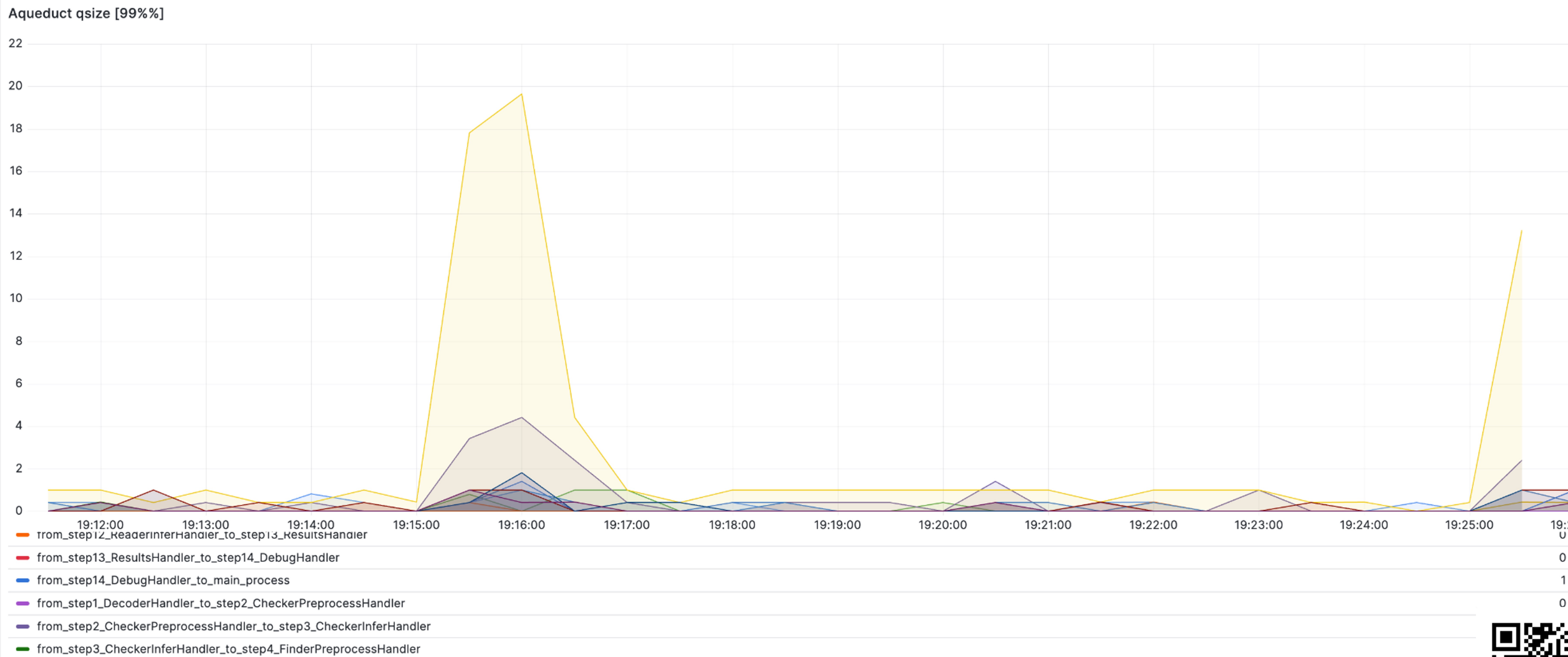

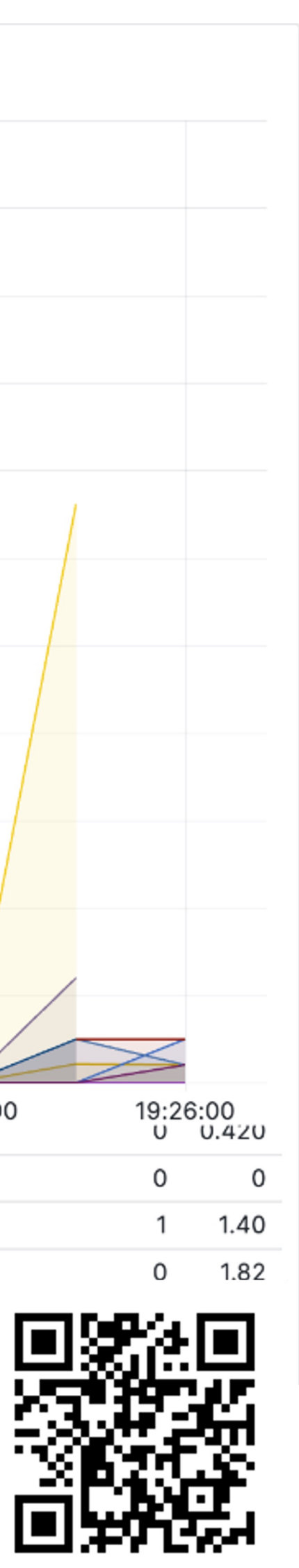

avito.tech o

## **Метрики**

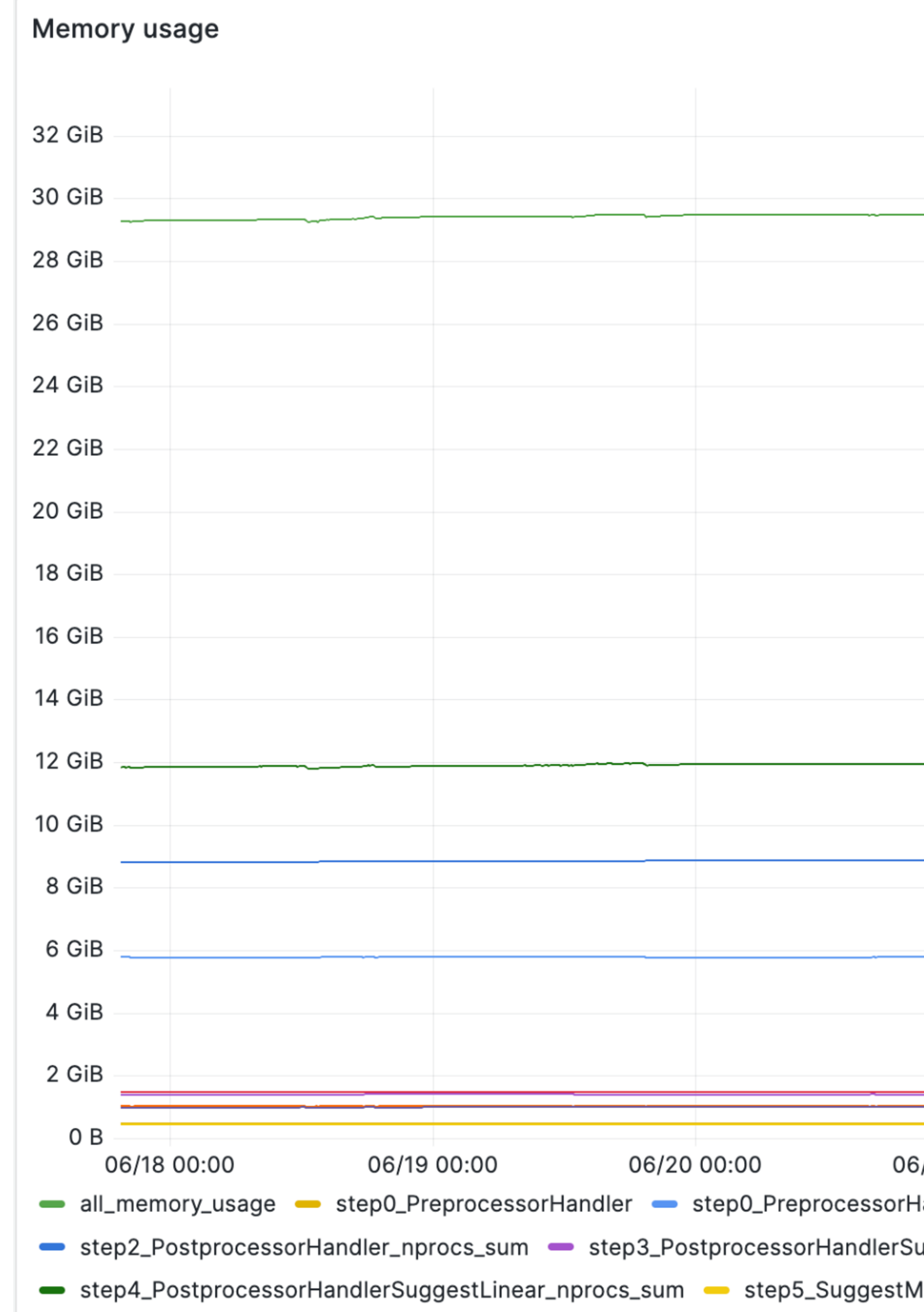

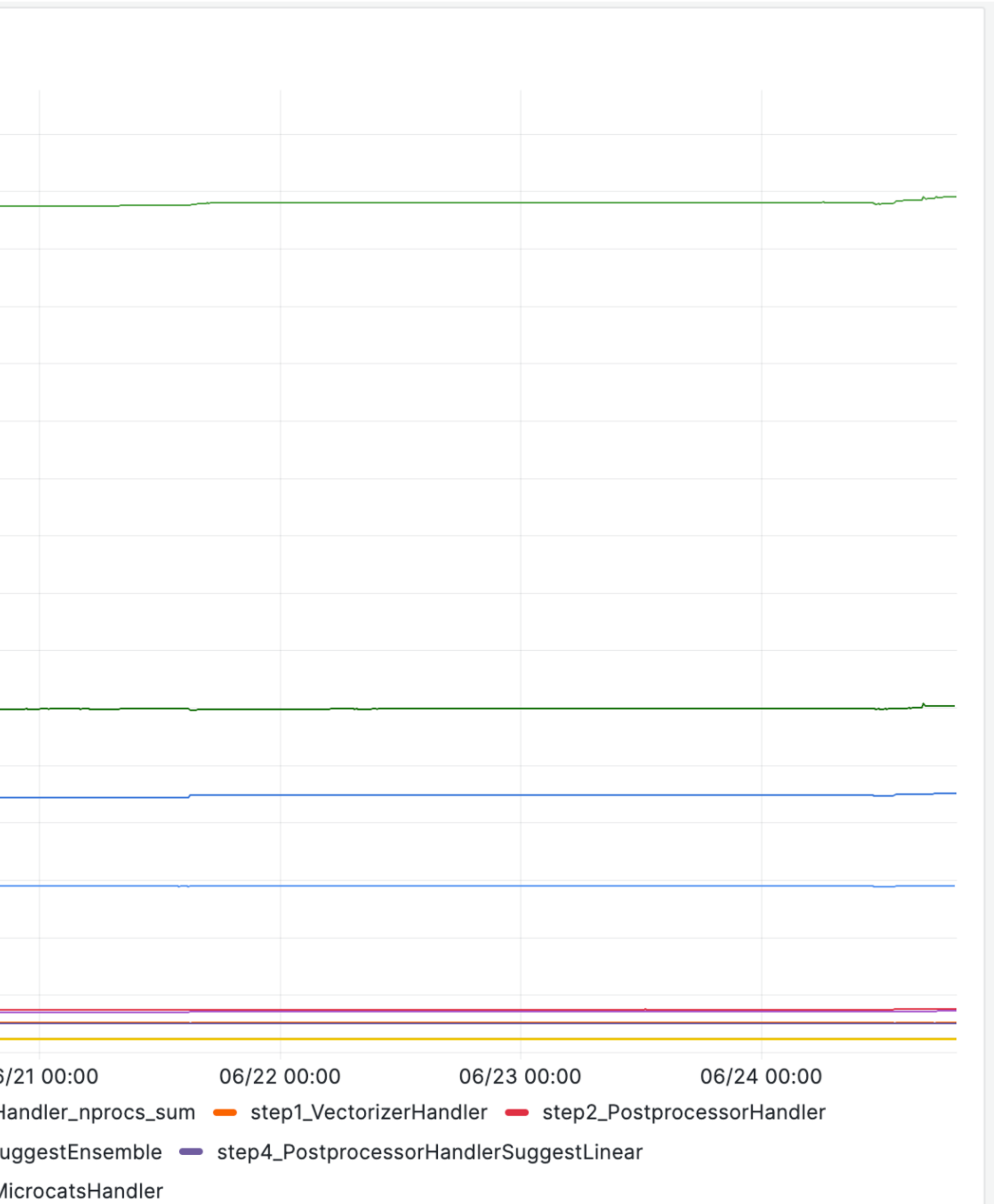

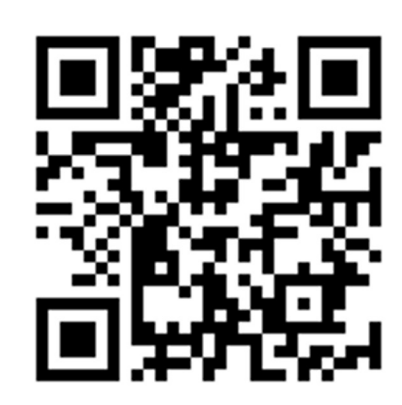

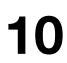

#### Акведук — универсальное решение

#### Преимущества от выкладывания в Open Source

- + изменения/фиксы, которые мы не планировали\\ не замечали,
- + изменения от других команд внутри компании,
- + такая разработка заметно мотивирует команду
- + используют решение в своих продуктах

#### **Недостатки от выкладывания в Open Source**

- Нужно поддерживать решение, отделенное от внутренних костылей
- Больше ответственности на внесение изменений
- Больше задач на документацию

Работает для всех типов моделей. Доступно на github, бесплатно под лицензией MIT. Есть внедрения в других компаниях

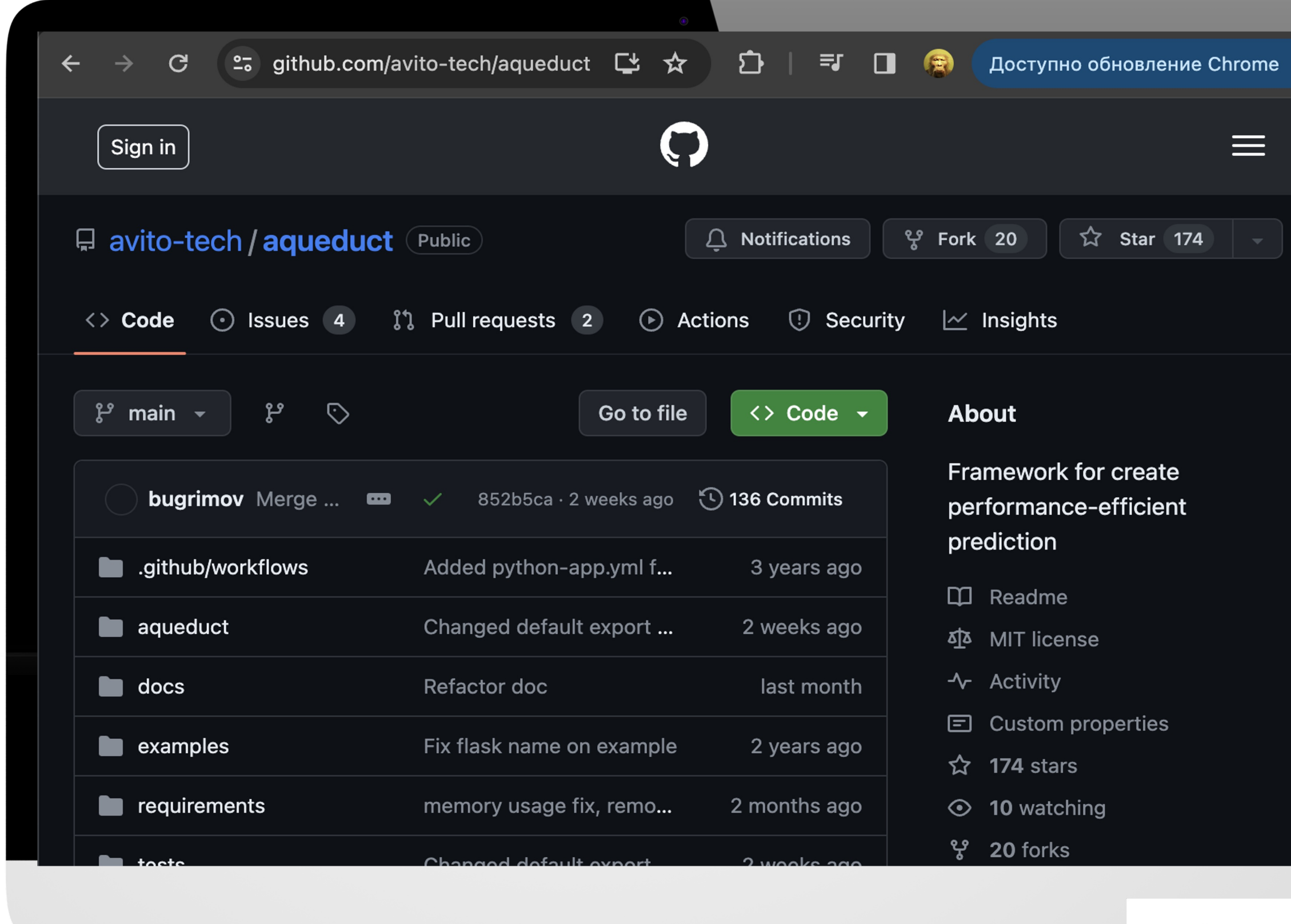

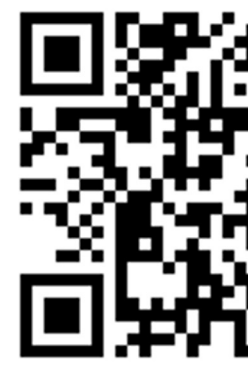

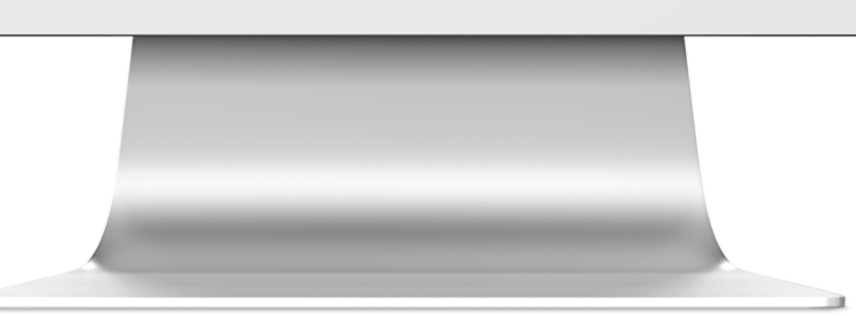

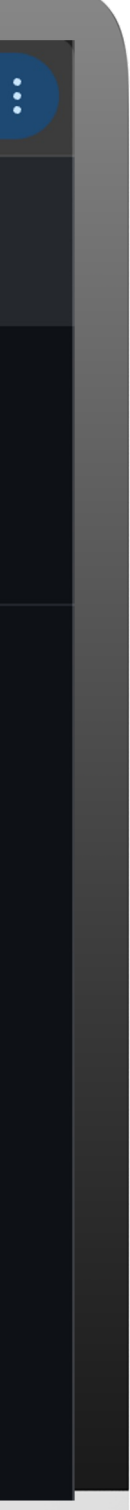

 $11$ 

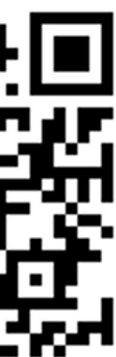

Москва

2024

Aqueduct – open SOURCE TUS ЭКОНОМИИ ЖЕЛЕЗА Р

## <u>МЛ-инференсе</u>

**БУГРИМОВ ОЛЕГ** 

Тимлид разработки Data Science

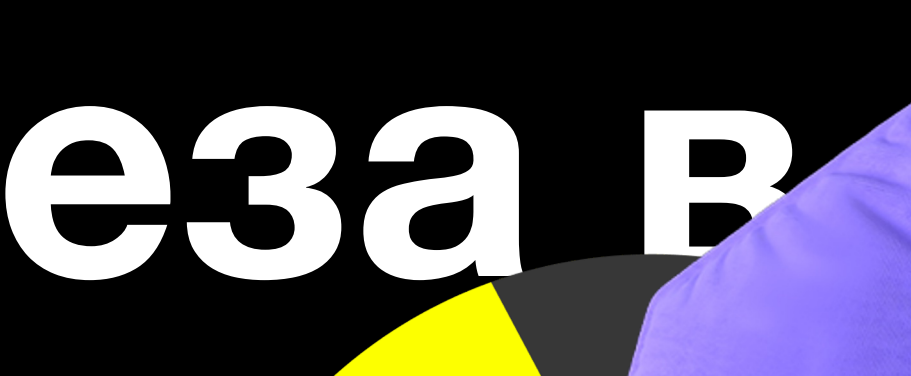

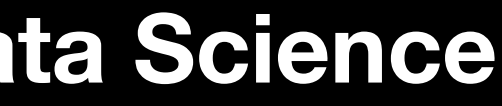

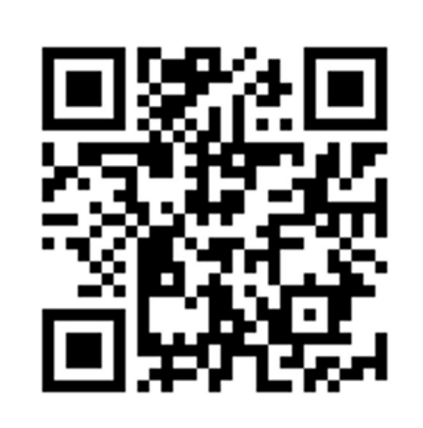

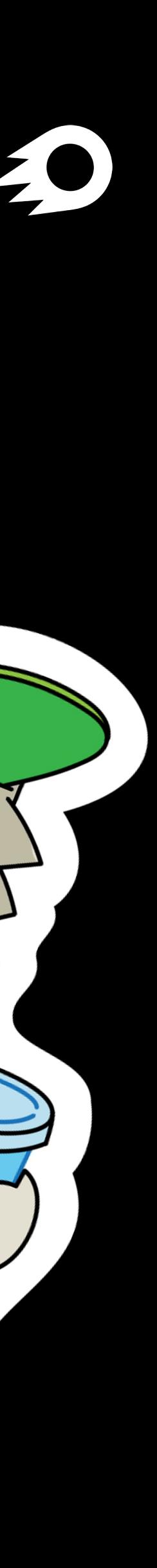